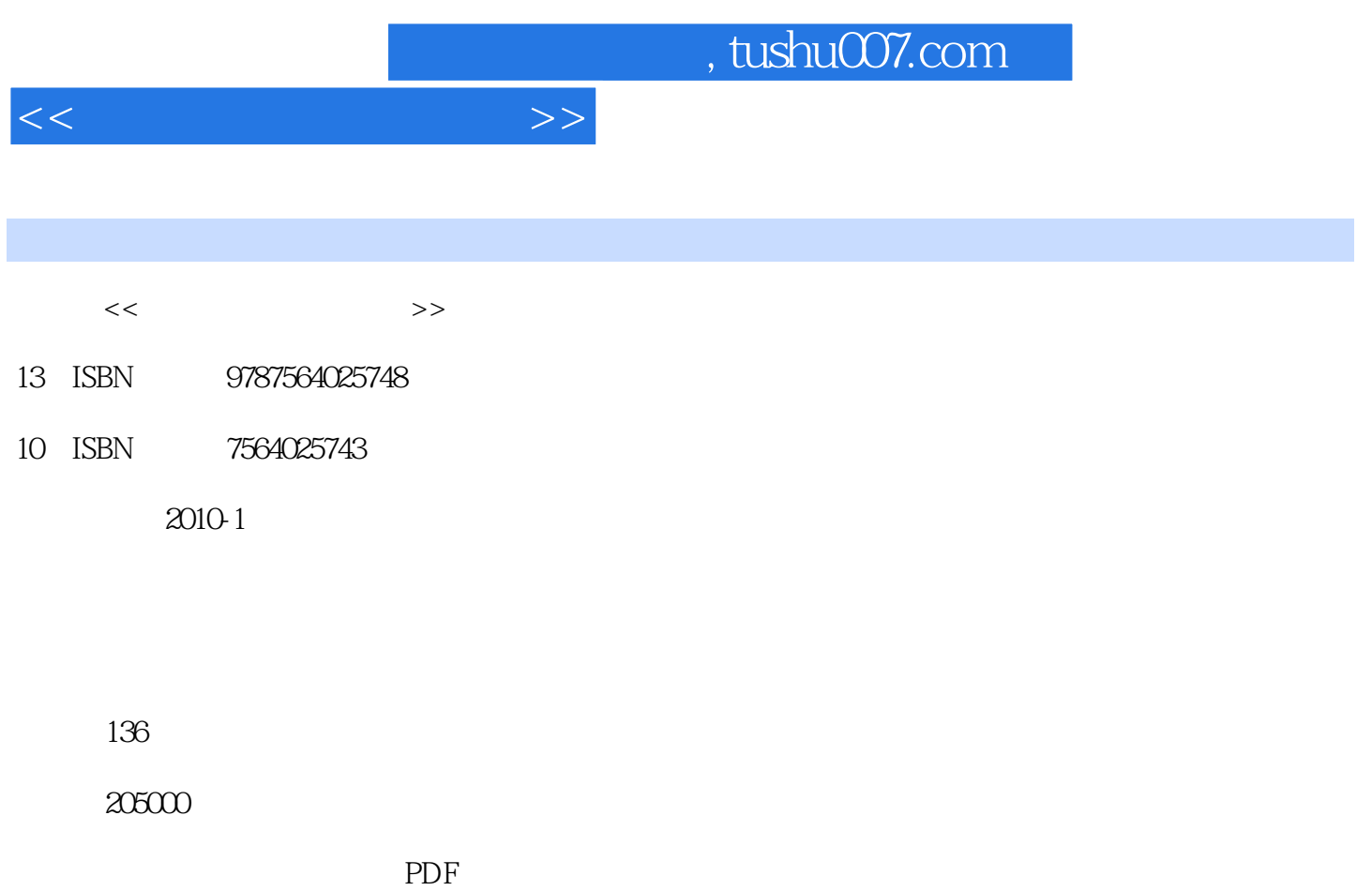

http://www.tushu007.com

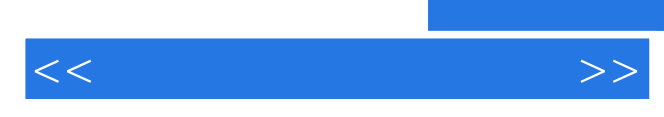

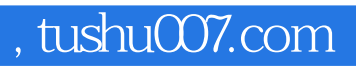

Excel AutoCAD

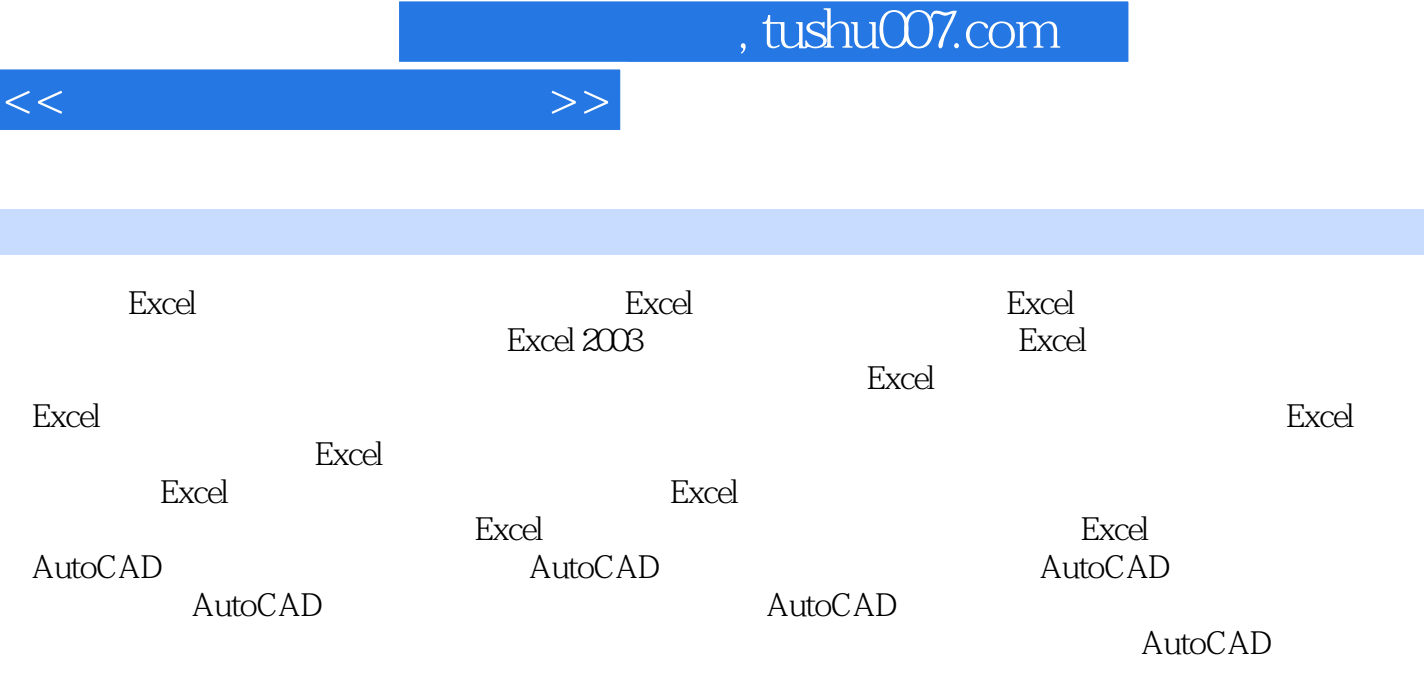

AutoCAD<br>AutoCAD

面结构图绘制 实践教学情景 AutoCAD工程应用四项目三 软件的应用 任务一 纬地路线软件的应

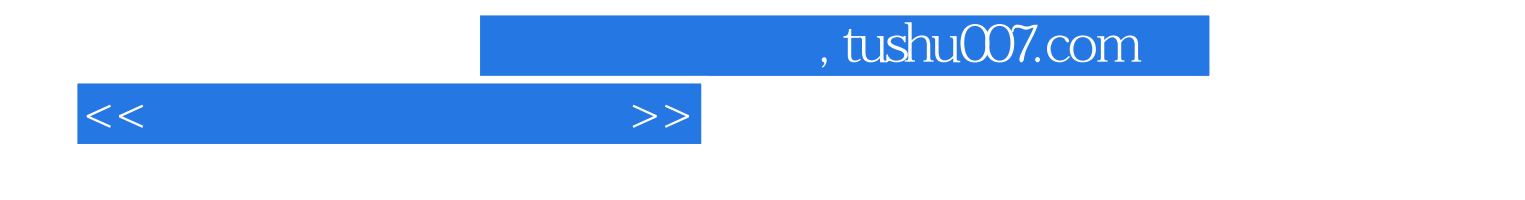

本站所提供下载的PDF图书仅提供预览和简介,请支持正版图书。

更多资源请访问:http://www.tushu007.com